**«Утверждаю» \_\_\_\_\_\_\_\_\_\_\_**

**директор МБОУ СОШ № 5 М.А. Чиркова**

**«\_\_» \_\_\_\_\_\_\_\_2016**

## **РАБОЧАЯ УЧЕБНАЯ ПРОГРАММА**

**курса по информатике и ИКТ «Инфознайка»**

> **в 5-6 классах на 2016-2017 учебный год**

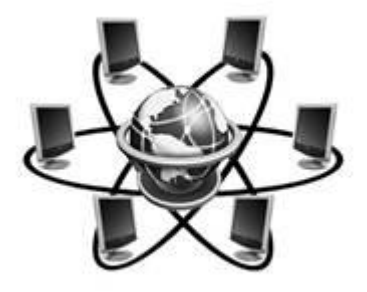

**Составитель: Такмакова М.Н., учитель информатики и ИКТ МБОУ СОШ № 5 г. Лермонтова**

**г. Лермонтов**

## **Пояснительная записка**

Курс «**Инфознайка**» предназначен для учащихся 5-6 классов. В этом курсе рассматриваются основные принципы подготовки мультимедийных презентаций на примере программы Microsoft PowerPoint, основные принципы подготовки электронных публикаций на примере программы Microsoft Publisher, сканирование документов при помощи программы FineReader и создание электронного портфолио учащегося.

Современное общество предъявляет большие требования к оформлению печатной продукции. Publisher предназначено для создания документов с большим количеством графики и надписей разных стилей. Publisher поддерживает большое количество разнородных элементов, которые размещаются на одной странице. Открытки, бюллетени, календари, брошюры, каталоги, а также огромное количество других видов печатной продукции – вот далеко не полный перечень того, что может создать ученик на компьютере с помощью Publisher.В процессе создания электронных публикаций ученик может проявить себя и как оформитель, и как художник. Программа Microsoft Publisher предъявляет повышенные требования к творческим способностям автора, к его художественному вкусу.

Современное общество предъявляет большие требования к предоставлению информации. Один из способов оформления информации это презентация (от английского «presentation» – представление, или иногда говорят «слайд-фильм»). В процессе создания презентаций ученик может проявить себя и как автор интриги (сценарист), и как режиссер, и как художник, и даже как исполнитель. Программа Microsoft PowerPoint предъявляет повышенные требования к творческим способностям автора, к его художественному вкусу.

Поскольку потребность в распознавании текста отсканированных документов достаточно велика, неудивительно, что имеется значительное число программ, предназначенных для этой цели. Наиболее широко известна и распространена программа FineReader. Мы подробно остановимся именно на этой программе, обеспечивающей высокое качество распознавания и удобство применения.

Одна из важных задач российского образования создание системы мониторинга достижений школьников, документирующей результаты, полученные ими за рамками обычной классной работы и позволяющей отследить индивидуальную траекторию развития каждого ученика, как-либо проявившего себя.

Контроль знаний, умений и навыков учащихся осуществляется в ходе выполнения практических работ. Работа каждого учащегося оценивается индивидуально по 10бальной системе. Итоговый контроль знаний, умений, навыков проводится в форме контрольного проекта (индивидуального или группового). Все учащиеся по окончании обучения получают сертификаты о прохождении данного курса

Результат курс:

Первого года обучения - электронное портфолио ученика;

Второго года обучения – печатная продукция publisher, как приложение к портфолио. Курс рассчитан на 2 года. (68 ч)

## Цель курса:

1. изучение технологии создания электронных презентаций (слайд-шоу), освоение приемов создания мультимедийных презентаций.

2. изучение технологии создания электронных публикаций, освоение приемов создания открыток, бюллетеней, календарей, брошюр, каталогов, а также огромного количества других видов печатной продукции средствами Microsoft Publisher.

3. знакомство учащихся с новой формой портфолио, основанной на применении современных информационных технологий.

4. Научить учащихся создавать портфолио с помощью программы Microsoft PowerPoint.

5. помочь учащимся получить представление об OCR - программах распознавания текста, познакомиться с возможностями данных программы, научить распознавать отсканированный текст, передавать и редактировать его

6. Воспитывать культуру предъявления себя, своих достижений.

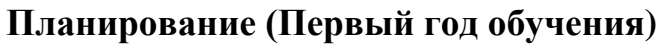

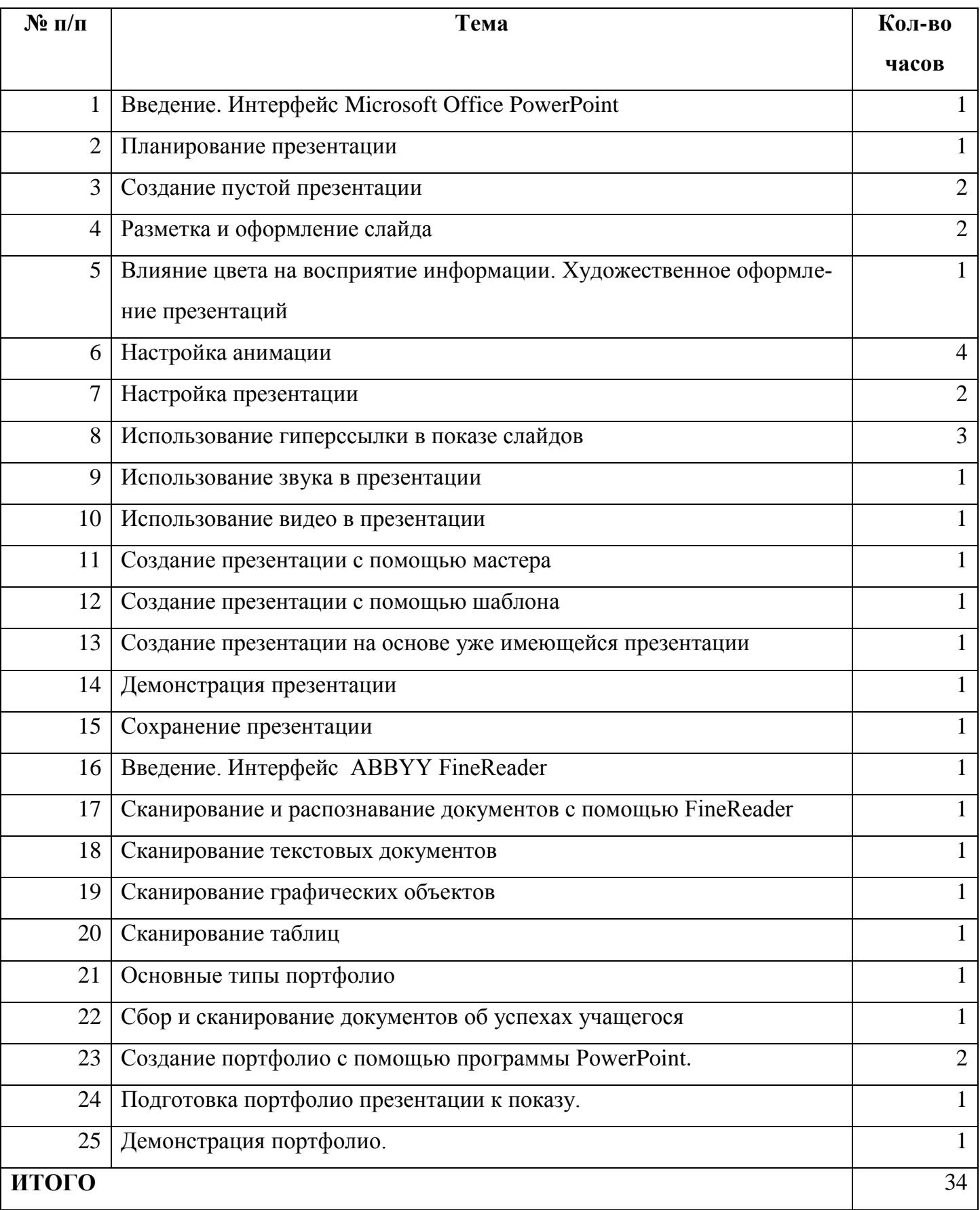

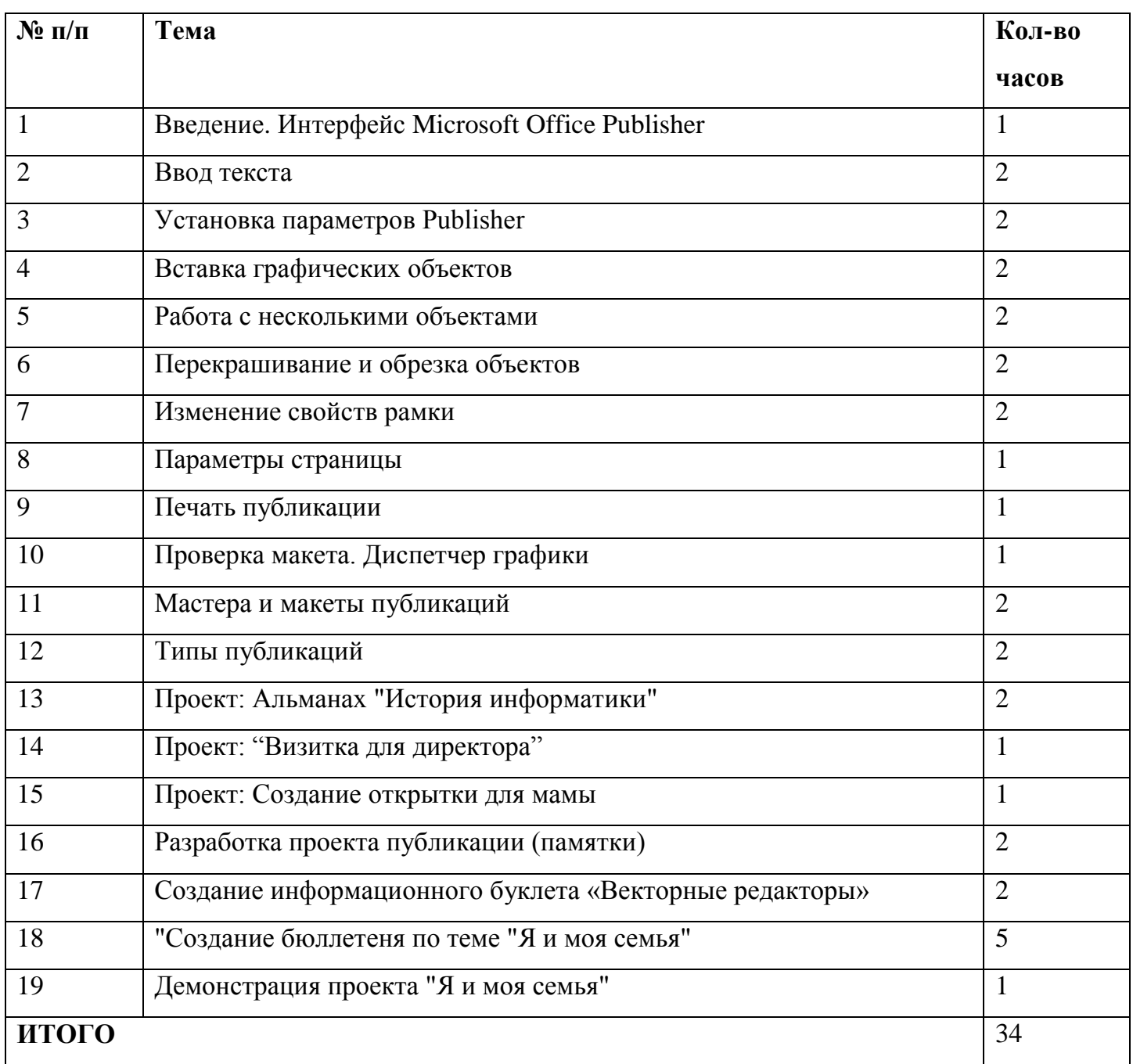

## **Планирование (второй год обучения)**

Литература.

- 1. Обязательный минимум содержания обучения для средних общеобразовательных учреждений.
- 2. Программа по информатике (системно-информационная концепция) Макарова Н.В., издание Спб Питер, 2016
- 3. Тематический контроль по информатике Редактор презентаций PowerPoint, Интеллект центр Москва 2016.
- 4. Microsoft Publisher 2007 русская версия. Шаг за шагом (с CD-ROM). Эком, 2015.
- 5. Материалы сайта «Фестиваль открытых уроков» [www.festival.-1september.ru](http://www.festival.-1september.ru/)
- 6. Материалы сайта [www.pedsovet.org](http://www.pedsovet.org/)